## The book was found

# **Dreamweaver CS6 For Dummies**

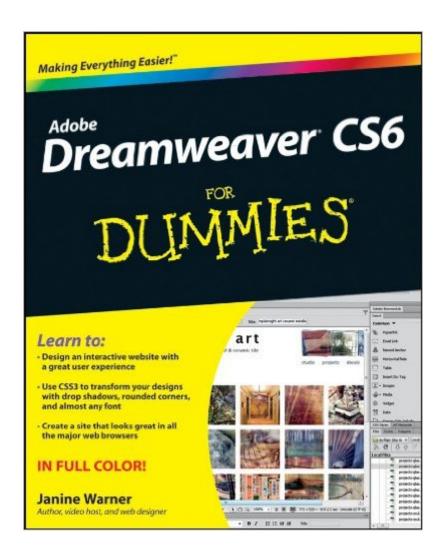

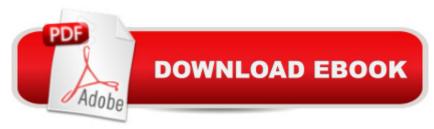

## **Synopsis**

Start creating websites that wow with Dreamweaver CS6!Powerful yet easy to master, Dreamweaver is the dominant professional web development tool. Web design expert Janine Warner has updated her bestselling Dreamweaver For Dummies guide for Dreamweaver CS6 and walks you through the essential steps to building the website youâ ™ve always wanted. Both beginning and intermediate web developers will get the information they need from this easy-to-follow reference to Dreamweaver CS6. Dreamweaver is the gold standard for website development software; this book covers what both beginners and intermediate-level users need to know to develop sites for online commerce, education, customer service, and other usesCovers the basics, including customizing your workspace, setting up your site, creating pages, and publishing your site to the webExplains how to work with text, graphics, and links; manage and test your site; add audio, video, and Flash files; build dynamic sites; connect to a database; and moreThis new edition introduces CSS3 and shows how to create and edit CSS styles, save time with Dreamweaver templates, create HTML tables, add interactivity with behaviors, and show off with multimedia Delves into making HTML forms, creating AJAX features with Spry, and managing websites with InContext and Business CatalystWeb developers will find just what they need to channel their creative energy into A effective, eye-catching websites with Dreamweaver CS6 For Dummies.

### **Book Information**

File Size: 5952 KB

Print Length: 416 pages

Publisher: For Dummies; 1 edition (April 2, 2012)

Publication Date: April 2, 2012

Sold by: A Digital Services LLC

Language: English

ASIN: B0081RL4FY

Text-to-Speech: Enabled

X-Ray: Not Enabled

Word Wise: Not Enabled

Lending: Not Enabled

Enhanced Typesetting: Not Enabled

Best Sellers Rank: #757,238 Paid in Kindle Store (See Top 100 Paid in Kindle Store) #76

in Books > Computers & Technology > Digital Audio, Video & Photography > Adobe > Adobe

Dreamweaver #558 in Kindle Store > Kindle eBooks > Computers & Technology > Web Site

Design #2429 in Books > Computers & Technology > Web Development & Design > Web Design

## **Customer Reviews**

Although the book covers a lot about Dreamweaver CS6 (much of which has been covered in past CS series books) it almost seems as if the book was written before DW CS6 was completed. The much heralded, new features are the Fluid Grid component and responsive design for desktops, tablets and mobile devices, etc.. I didn't see any of this mentioned and these would have been the number one reason for me to purchase and keep the book. I have purchased the author's previous books and found them quite helpful but am a bit disappointed that this DW CS6 edition is lacking what I was really hoping for.

I'd recently gotten the CS6 upgrade, so I got this book so I could go over some of the new features. I managed to learn a fair number of things from this book, since it's been awhile since I've looked over any sort of manual. So, in that regard, I found this book useful and helpful. Unfortunately, the screenshots in this book do not match many of the panels in the actual product. For example, page 41, Figure 2-5 --- the top features are CS5.5 Feature Overview, CSS Inspect Mode, CSS Disable/Enable. In the actual Dreamweaver 6, the top features are CS6 New Feature Overview, Fluid Grid Layouts, Business Catalyst Authoring, and CSS Transitions Panel. I noticed many other CS5.5 holdovers in the book. Fluid Grid Layouts aren't mentioned at all. As a CS5.5 book, I'd give this 5 stars. It's an excellent overview of Dreamweaver/HTML functionality. But it's selling itself as a guide to CS6, and it's not. Some of the other CS6 products had some fairly major shuffling, so I'll now need to be very cautious whenever I get a "Dummies" book purporting to be the latest and greatest.

I've had Dreamweaver for a while, but I wasn't able to do much of anything with it. Now I'm finally in the process of creating a website and this Dummies Guide has been a big help in getting me started, even though my version of Dreamweaver is earlier than the CS6. It's a steep learning curve for me but the book is well laid out, easy to read, and includes a lot of helpful screen shots so I'm beginning to see light at the end of the tunnel. It's a great book for those of us who don't want to have to hire someone to put a website together.

Too much computer jargon. Relies too heavily on the person having read the earlier pages. Pretty useless for a reference manual. The title should be "for PhD of computers" not "for Dummies.." I've done websites for years and was trained in an earlier version of dreamweaver but this is made ridiculously difficult. In defense of the Dummies company, Dreamweaver does give bizarre names to everything instead of calling it what it is. For example, they have a SPRY menu bar. Why can't they call it a nav bar? But more important, what Dummies needs to do is treat it like a nav bar instead of following the lead of Adobe. Jargon does not belong in a dummies book.

Dreamweaver CS6 is a fairly complex program that uses cascading style sheets among other bells and whistles in order to compose web pages. I have a rudimentary knowledge of earlier versions of Dreamweaver that I found did not translate well into learning this one. So my hope was that this manual would get me up to speed. Dreamweaver CS5 for Dummies follows the formula for these manuals: lots of lists, helpful hints, and so forth. I found the organization of the manual to be confusing -- although billed as working for both Macs and PCs, I found that the Mac hints and explanations were confusing and not particularly helpful. I tried to work through the first four chapters but I ended up giving up. I turned to the Adobe website tutorials and explanations instead and found them much more helpful. For that reason, I am not rating this book very highly. However, if you like the Dummies format, I'd recommend taking a look at the book to see if it will work for you.

This is a very complex and difficult subject for me. This is the fourth book I have purchased about the subject and is the most clearly written and easily understood instructional book I have come across.

I am just getting started with this book, but I am very happy with the style and information. Many years ago I taught myself html with a Dummies book, and I was sure I could repeat the success with this one. I have not been disappointed. I am catching up on all the changes that have taken place in webpage design. I am pleased to have a grounding in the technology although I probably will not master all of it. The style is admirable. It is inviting as well as challenging. I don't feel intimidated, but I don't feel like the instructions or information are "dumbed down." Be sure to check out the author's website. The video on the fluid grid is excellent. Don't hesitate to contact the author with your questions or concerns. She answers email immediately and is gracious and helpful.

This is an OK guide to Dreamweaver. Dreamweaver, and specifically responsive web design, is

tricky, and frankly, I'm not finding any books that adequately provide the gotchas to the software. The biggest issue with Dreamweaver is how inconsistent the displays of its web pages are among various browsers. The basics are not that hard to find multiple sources for in books and online tutorials, but if I had known what I know now, I'd not even have purchased Dreamweaver (and I'm an html coder for over 15 years). If some of these manuals were more honest about the gotchas, it would have been much more helpful, and saved me time and money. The Seller was prompt with delivery, so no complaints to Seller.

#### Download to continue reading...

The Web Collection Revealed, Premium Edition: Adobe Dreamweaver CS6, Flash CS6, and Photoshop CS6 (Adobe CS6) The Web Collection Revealed, Standard Edition: Adobe Dreamweaver CS6, Flash CS6 and Fireworks CS6 (Adobe CS6) The Design Collection Revealed: Adobe InDesign CS6, Photoshop CS6 & Illustrator CS6 (Adobe CS6) Adobe Dreamweaver CS6: Comprehensive (Adobe CS6 by Course Technology) Adobe Dreamweaver CS6 Illustrated with Online Creative Cloud Updates (Adobe CS6 by Course Technology) Adobe CS6 Web Tools: Dreamweaver, Photoshop, and Flash Illustrated with Online Creative Cloud Updates (Adobe CS6 by Course Technology) Dreamweaver CS6 For Dummies Dreamweaver CS6 com HTML5 (Portuguese Edition) Adobe Dreamweaver CS6 CourseNotes how to create a web button using fireworks cs6 and then use it in Dreamweaver Dreamweaver CS6: The Missing Manual (Missing Manuals) The Video Collection Revealed: Adobe Premiere Pro, After Effects, Audition and Encore CS6 (Adobe CS6) New Perspectives on Adobe Flash Professional CS6, Introductory (Adobe CS6 by Course Technology) Adobe Flash Professional CS6 Illustrated with Online Creative Cloud Updates (Adobe CS6 by Course Technology) The Design Collection Revealed: Adobe InDesign, Photoshop and Illustrator CS6 (Adobe CS6) Adobe CS6 Design Tools: Photoshop, Illustrator, and InDesign Illustrated with Online Creative Cloud Updates (Adobe CS6 by Course Technology) Exploring Adobe Illustrator CS6 (Adobe CS6) Adobe InDesign CS6 Illustrated with Online Creative Cloud Updates (Adobe CS6 by Course Technology) Adobe InDesign CS6 Interactive: Digital Publishing for the Internet and the iPad (Adobe CS6) Adobe InDesign CS6 Revealed (Adobe CS6)

**Dmca**